#### <<Dreamweaver MX >>>

<<Dreamweaver MX  $\rightarrow$ >>

- 13 ISBN 9787502757861
- 10 ISBN 7502757864

出版时间:2002-10

页数:297

PDF

更多资源请访问:http://www.tushu007.com

### <<Dreamweaver MX >>>

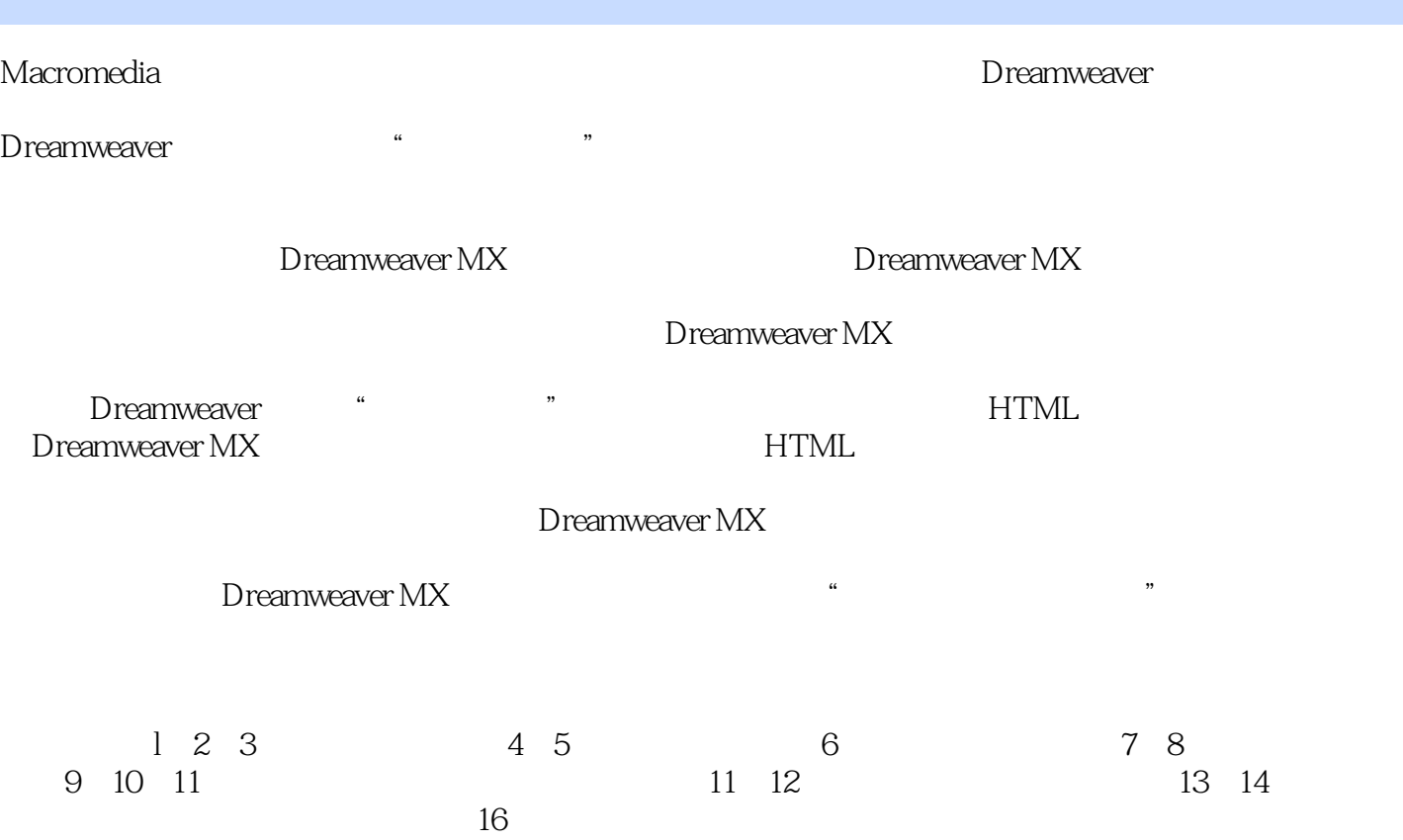

Dreamweaver MX

#### <<Dreamweaver MX  $\hspace{0.5cm} >>$

```
1 Dreamweaver MX
1.11.2 Dreamweaver MX
1.3 Dreamweaver MX
1.3.1 Dreamweaver MX
1.3.2 Dreamweaver MX
1.33
1.41.51.61.7 Dreamweaver MX
1.7.1 File
1.7.2 Edit
1.7.3 View
1.7.4 Insert
1.7.5 Modify
1.7.6 TeXt
1.7.7 Commands
1.7.8 Site
1.7.9 Window
1.7.10 Help
 \mathcal{Z}2.12222122.2
2.3
231
232
2424.124.2
243
25
25.125.2
25.3
26
261262
2632.7 Assets
27.1 Assets
27.227.3
```
### <<Dreamweaver MX标准教程>>

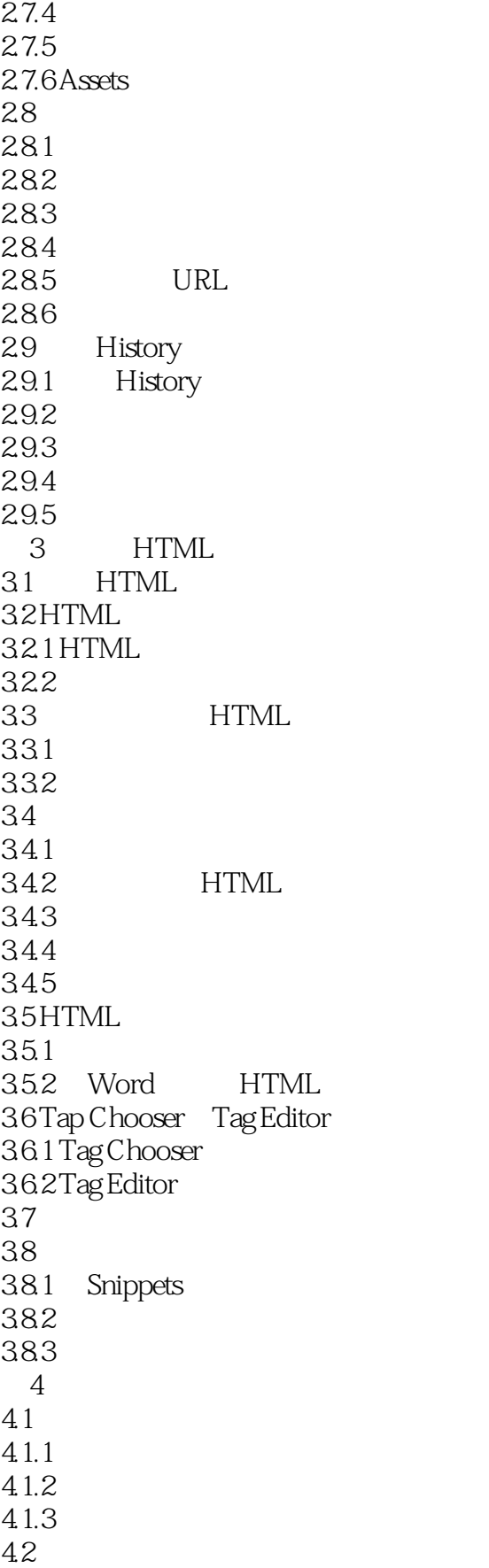

## <<Dreamweaver MX >>>

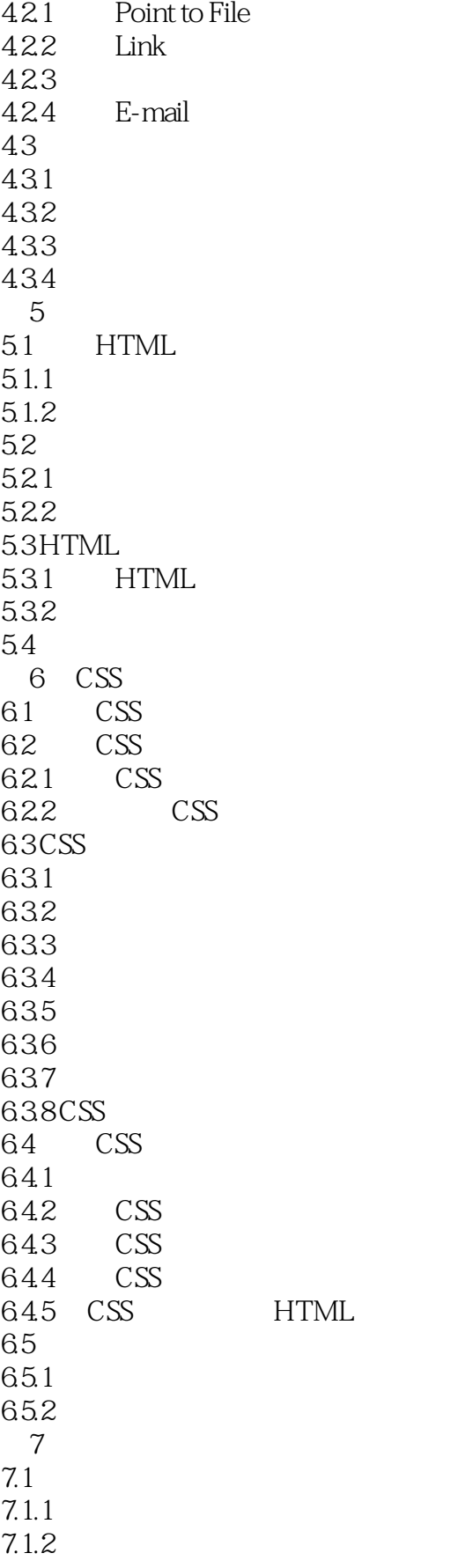

### <<Dreamweaver MX >>>

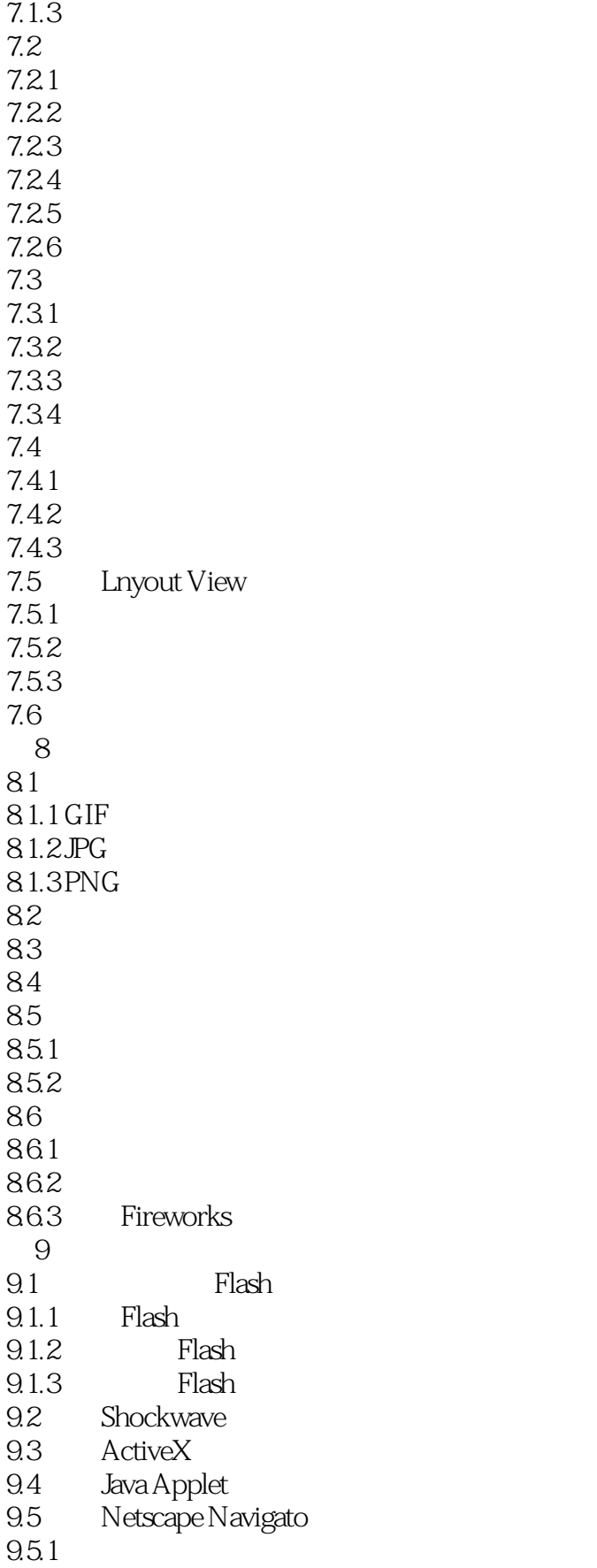

# <<Dreamweaver MX >>>

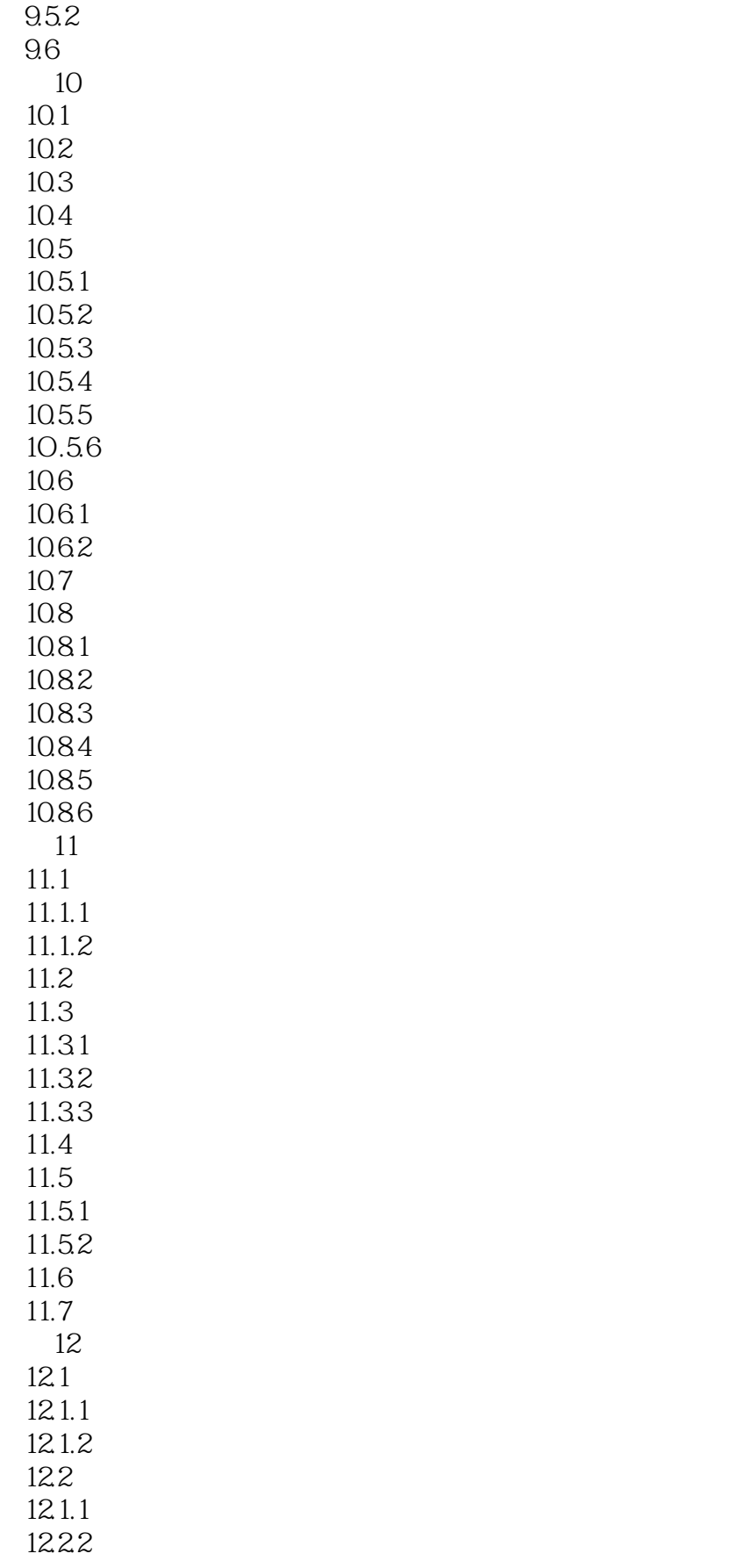

# <<Dreamweaver MX标准教程>>

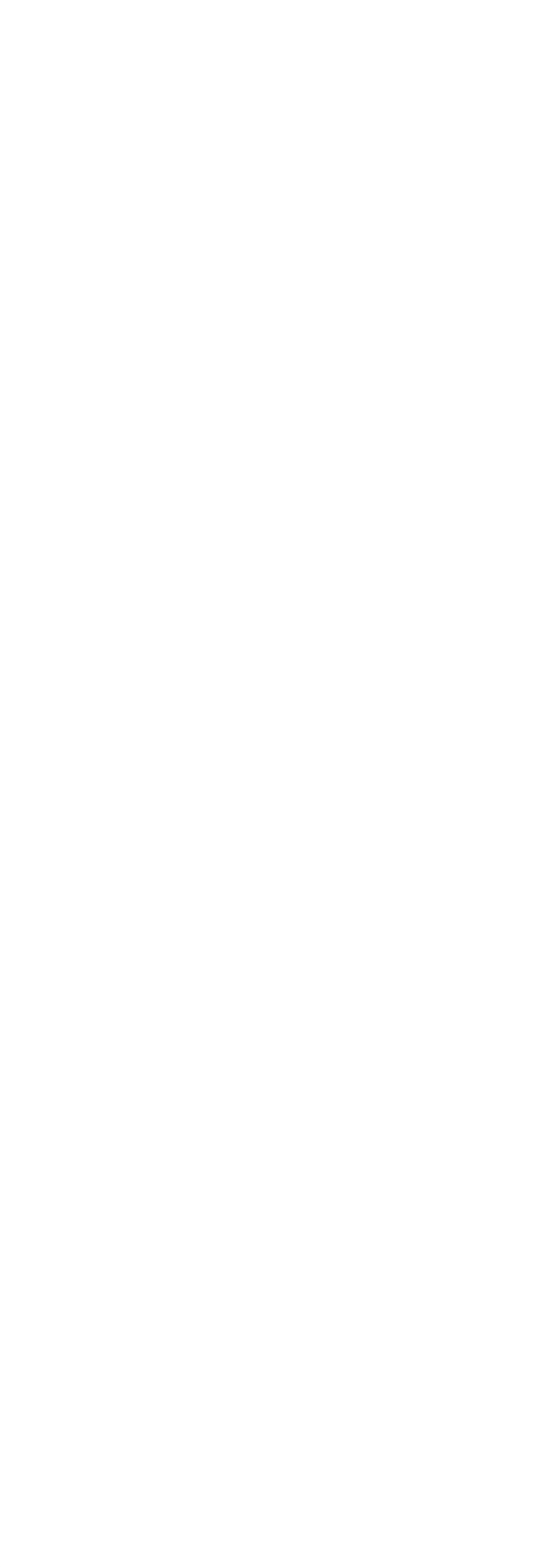

# <<Dreamweaver MX标准教程>>

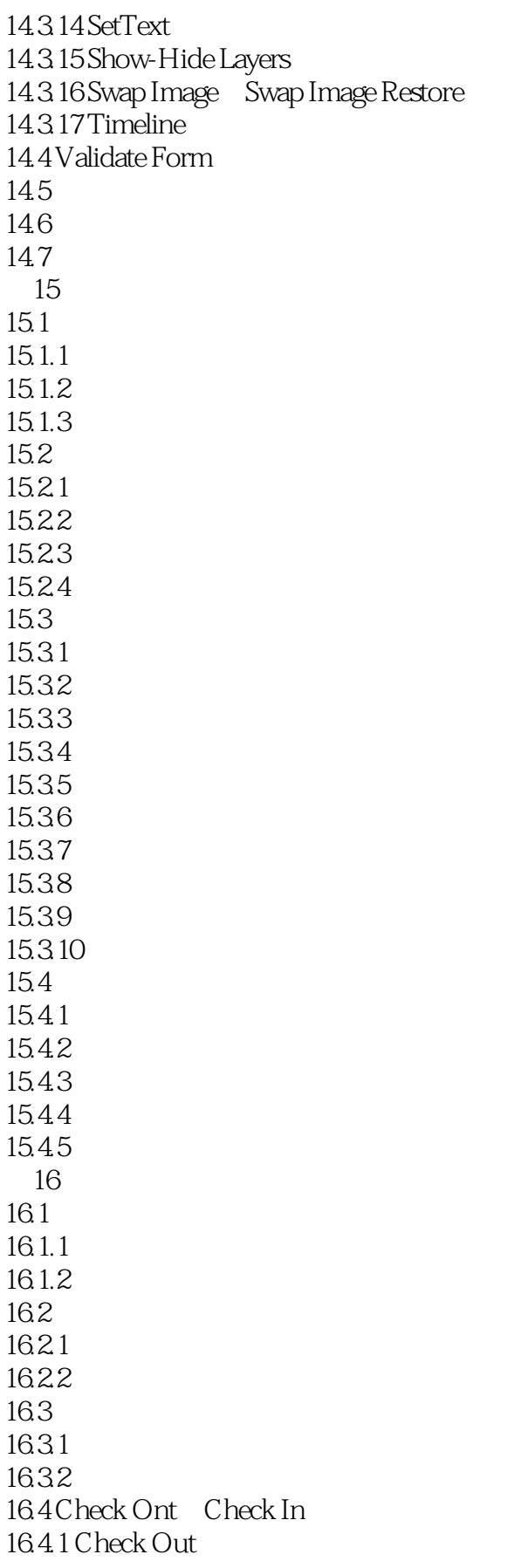

<<Dreamweaver MX >>>

16.4.2 Check In<br>16.43 Check Check Out Check In 16.5 16.6

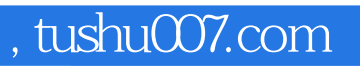

### <<Dreamweaver MX >>>

本站所提供下载的PDF图书仅提供预览和简介,请支持正版图书。

更多资源请访问:http://www.tushu007.com